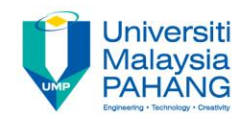

### BCS3323 – Software Testing and **Maintenance**

# Test Case Design White Box

**Editors Dr. AbdulRahman A. Alsewari Faculty of Computer Systems & Software Engineering [alswari@ump.edu.my](mailto:alswari@ump.edu.my)**

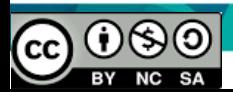

### White BOX testing

Aims is to discover

The purpose of White Box testing

The purpose of White Box testing techniques

How to use these techniques to design the test cases

Expected Outcomes

Students be able to show how to design the test cases based on these techniques

Students be able to show when to use these techniques .

References ISTQB MSTB/GTB <http://www.softwaretestingclass.com/software-testing-tools-list/> [http://www.softwaretestinggenius.com/articalDetails.php?qry=572#comment](http://www.softwaretestinggenius.com/articalDetails.php?qry=572#commentsList) sList

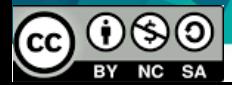

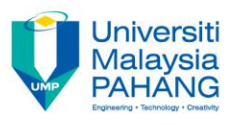

# Using structural coverage

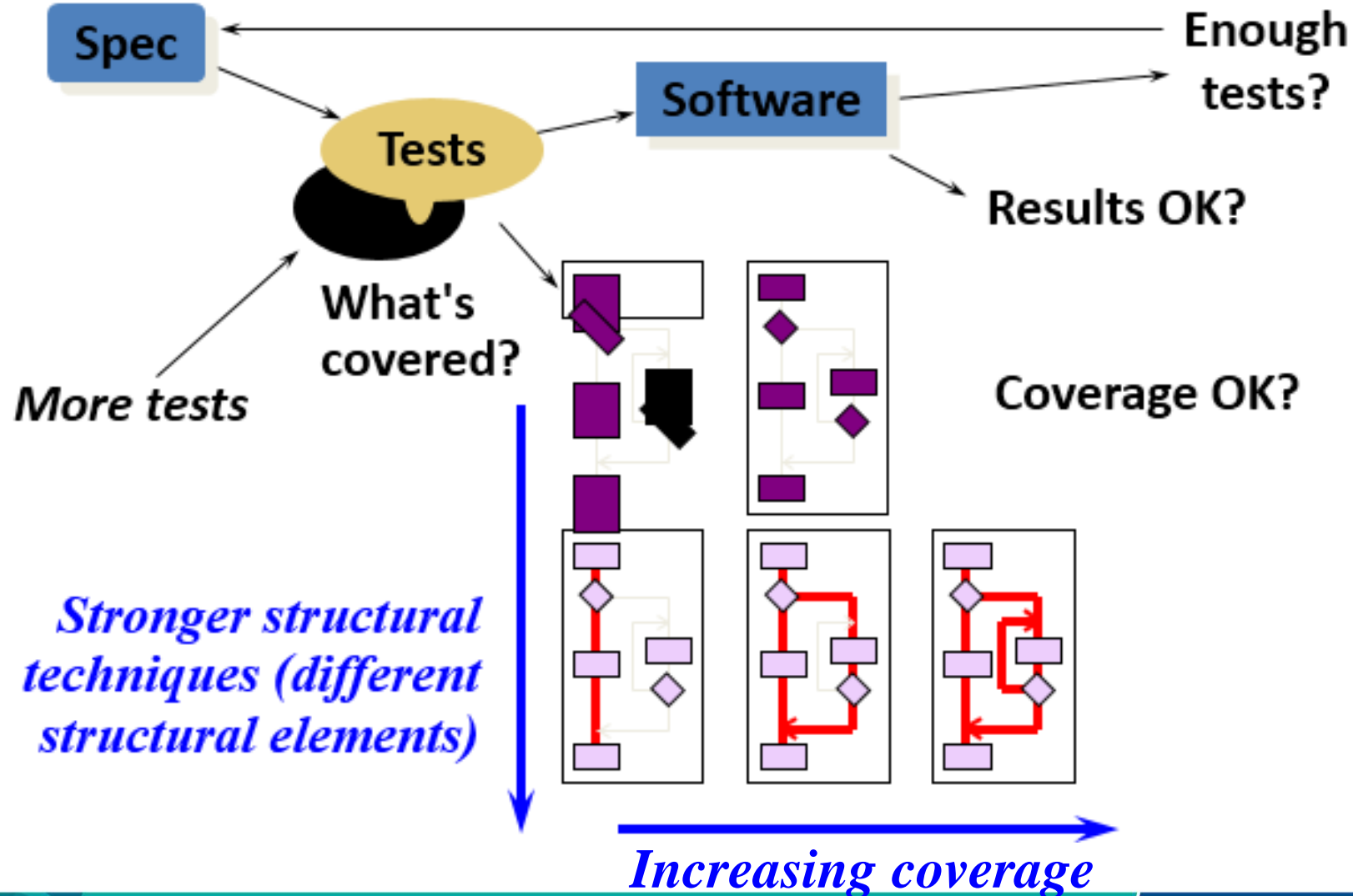

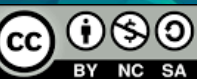

### Statement coverage Statement coverage

is normally measured by a software tool.

percentage of executable statements exercised by a test suite ٠

number of statements exercised

- total number of statements
- example:  $\bullet$ 
	- program has 100 statements
	- tests exercise 87 statements
	- $-$  statement coverage = 87%

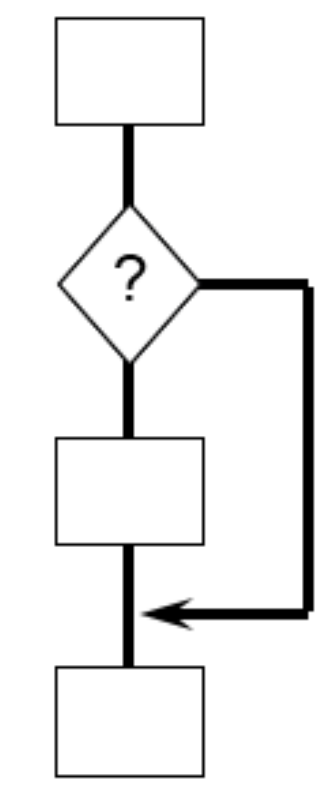

Typical ad hoc testing achieves 60 - 75%

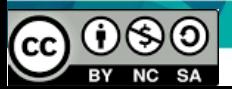

#### Example of statement coverage Jniversiti **Malaysia**

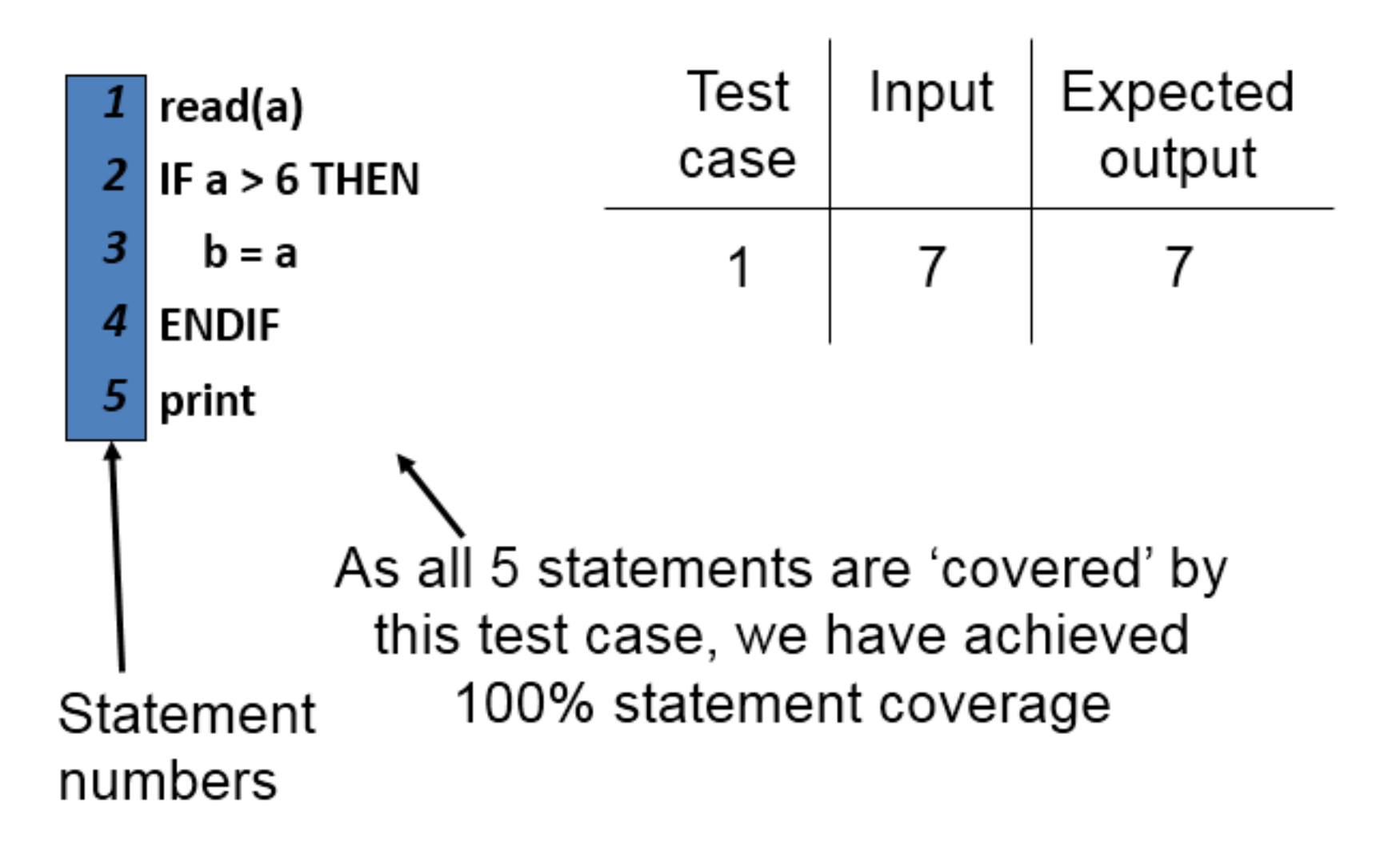

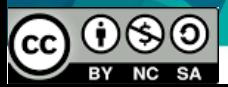

### Decision coverage (Branch coverage)

Decision coverage is normally measured by a software tool.

- percentage of decision outcomes exercised by a test suite
	- number of decisions outcomes exercised **=**

total number of decision outcomes

- example:
	- program has 120 decision outcomes
	- tests exercise 60 decision outcomes
	- decision coverage = 50%

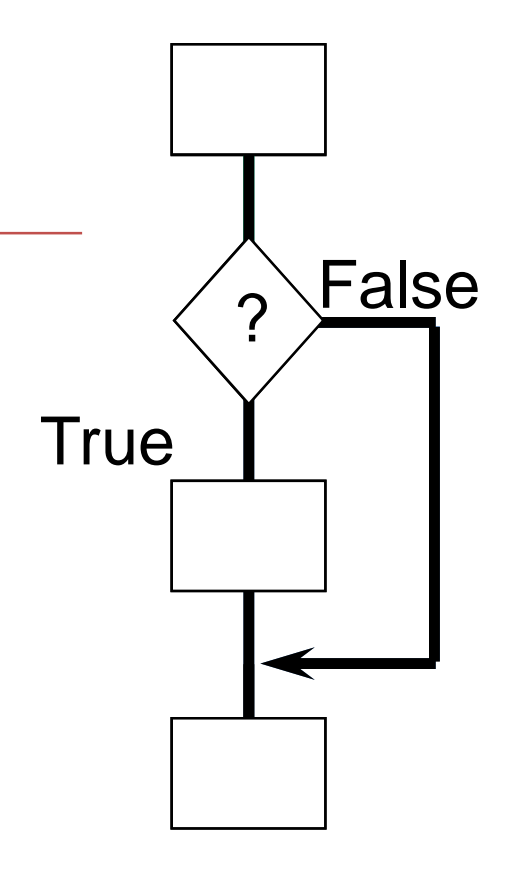

**Typical ad hoc testing achieves 40 - 60%**

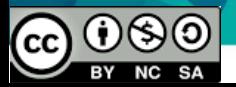

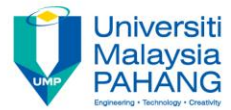

# Paths through code  $\rightarrow$   $\rightarrow$   $\rightarrow$   $\rightarrow$   $\rightarrow$ 1 2 ?<br>?<br>}  $12$   $123$ ? 1234

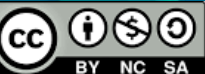

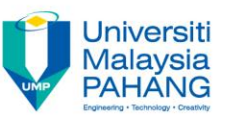

# Paths through code with loops

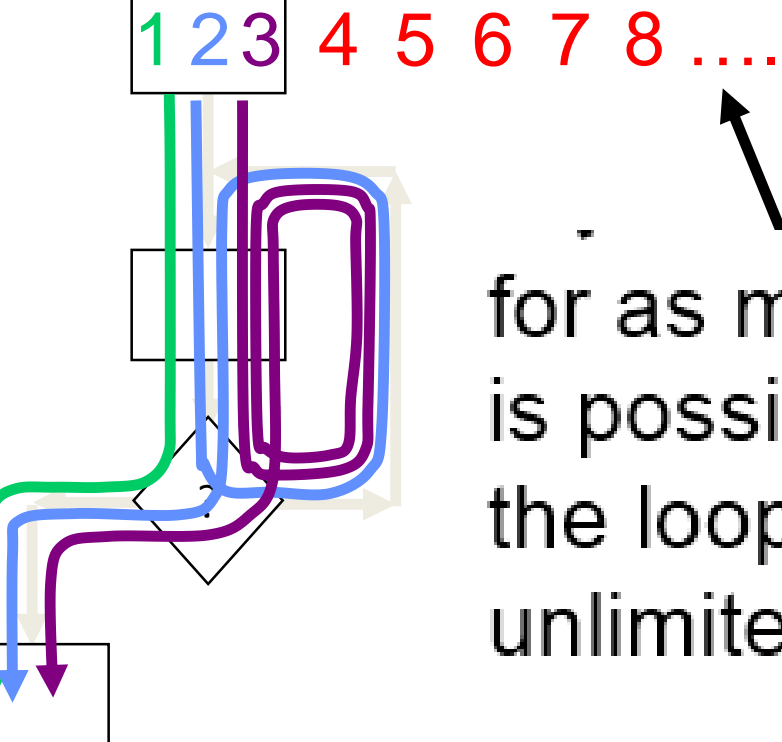

for as many times as it is possible to go round the loop (this can be unlimited, *i.e.* infinite)

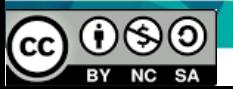

Wait for card to be inserted IF card is a valid card THEN display "Enter PIN number" IF PIN is valid THEN select transaction **ELSE** (otherwise) display "PIN invalid" **ELSE** (otherwise) reject card

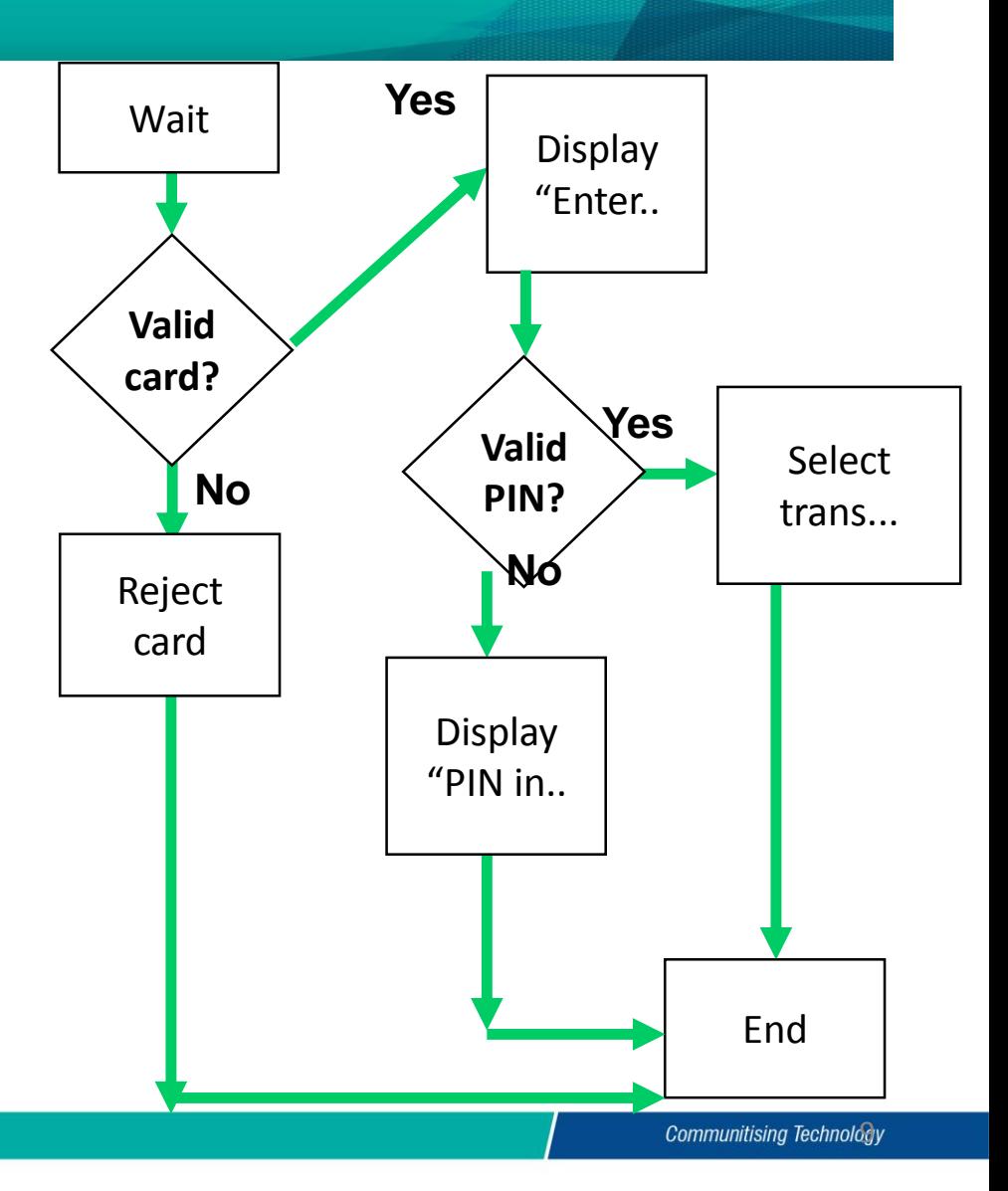

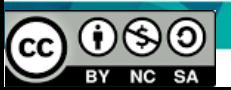

- Read A  $IF A > 0$  THEN IF  $A = 21$  THEN Print "Key" ENDIF ENDIF
	- Cyclomatic complexity:
	- Minimum tests to achieve:
		- Statement coverage: \_\_\_\_\_\_
		- Branch coverage: \_\_\_\_\_

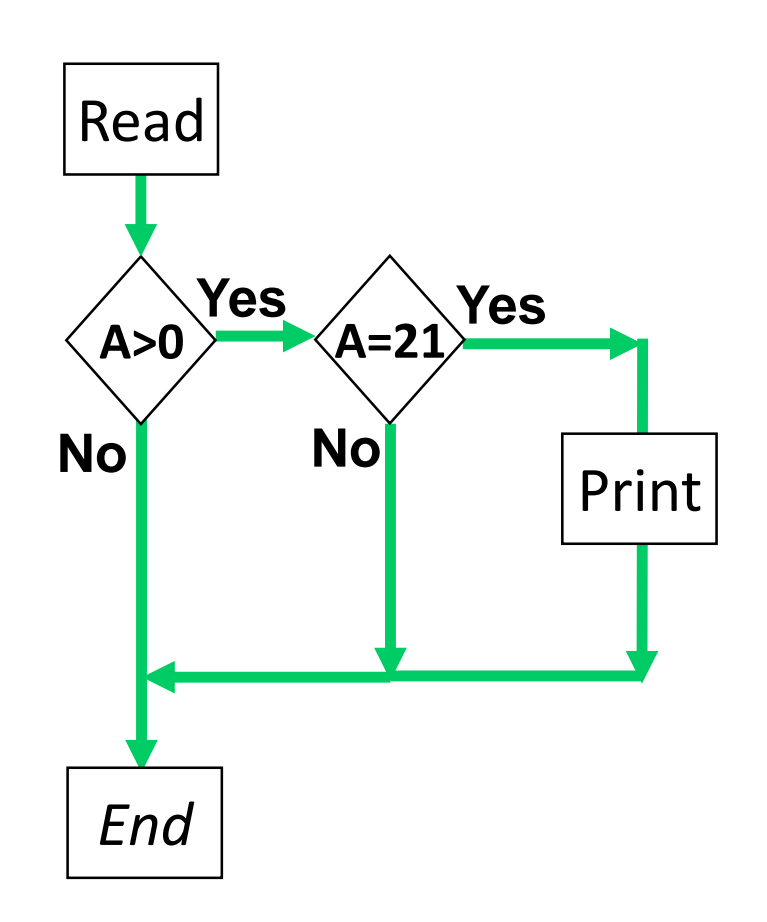

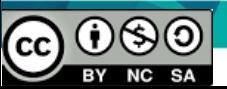

Read X Read Y IF  $X > 0$  THEN IF  $Y = 0$  THEN Print "No values" ELSE Print Y IF  $X > 21$  THEN Print X ENDIF ENDIF ENDIF

 $()$  $\otimes$  $\otimes$ 

 $cc$ 

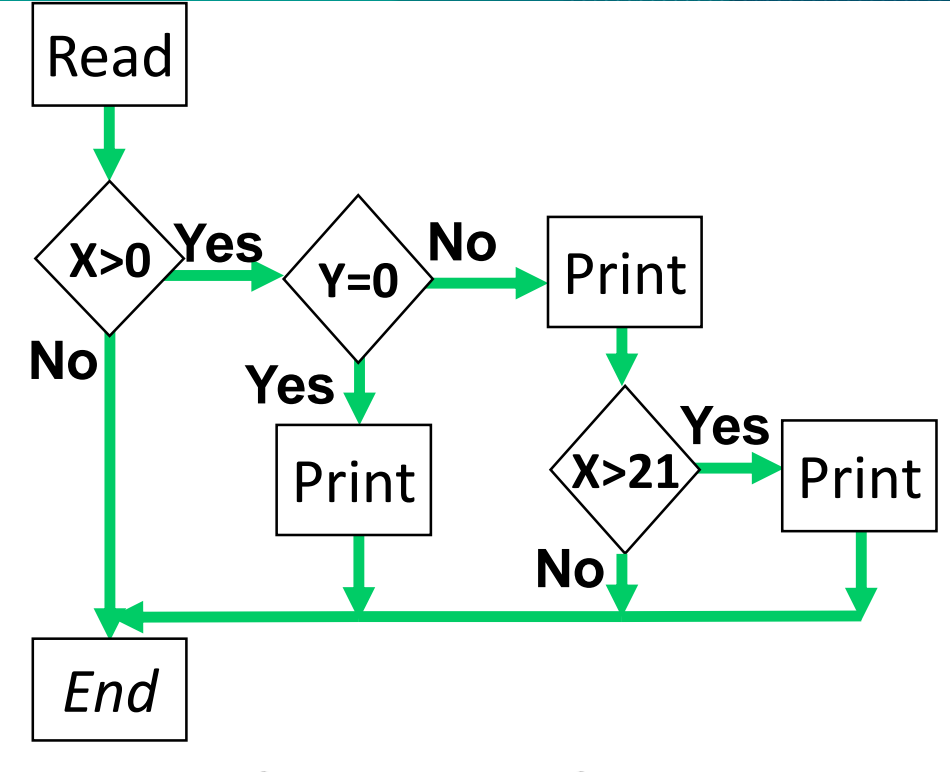

- Cyclomatic complexity:
- Minimum tests to achieve:
	- Statement coverage: \_\_\_\_\_\_
	- Branch coverage:

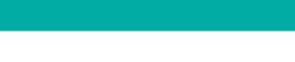

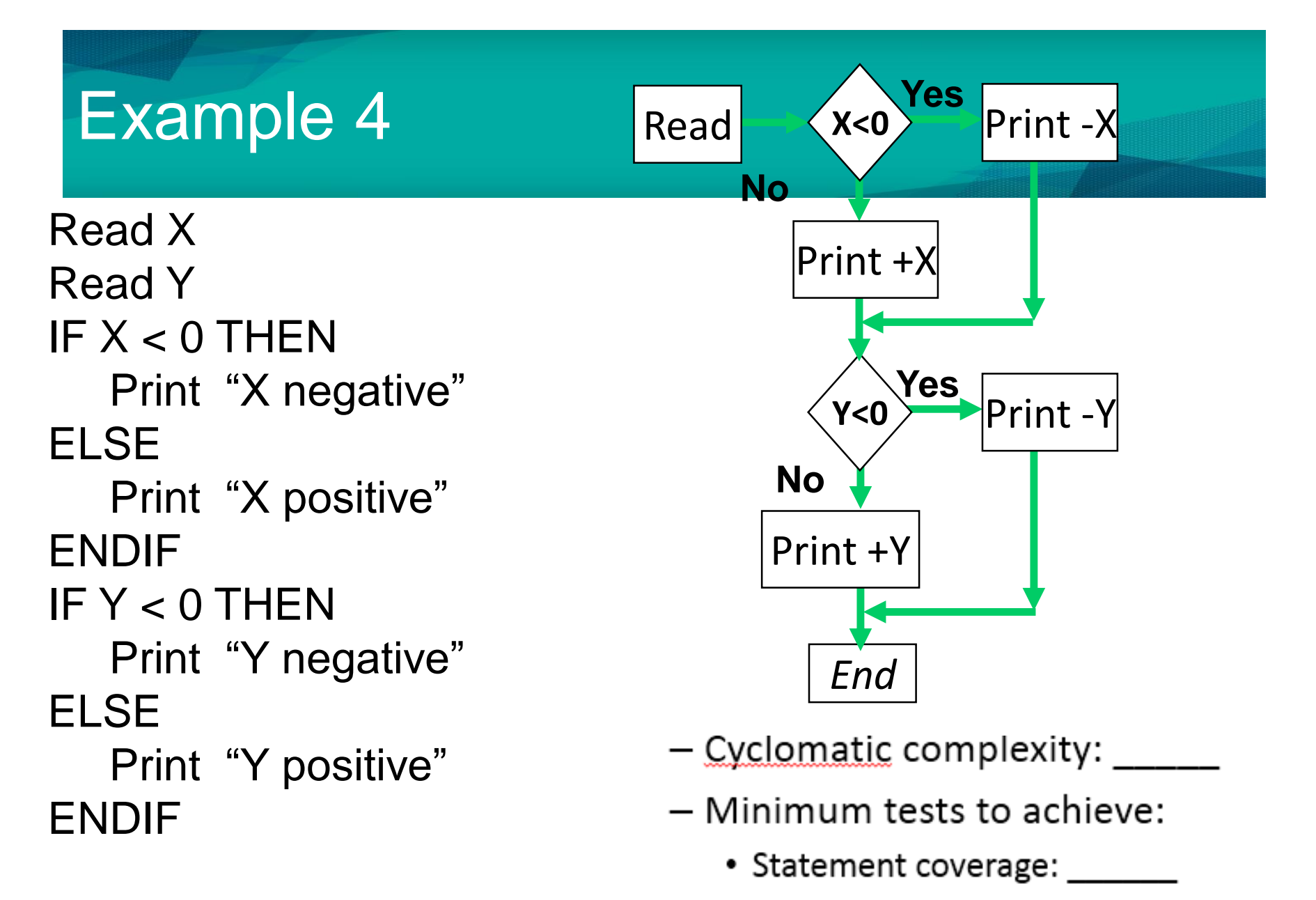

• Branch coverage:

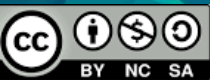

Read A Read B IF  $A < 0$  THEN Print "A negative" **ENDIF** IF  $B < 0$  THEN Print "B negative" **ENDIF** 

- Cyclomatic complexity:
- Minimum tests to achieve:
	- Statement coverage: \_\_\_\_\_\_
	- Branch coverage: \_\_\_\_\_

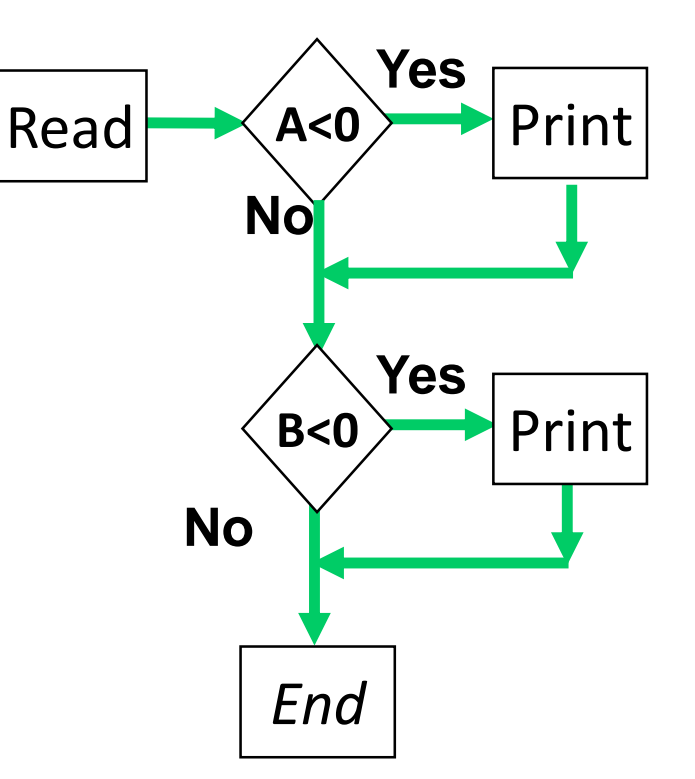

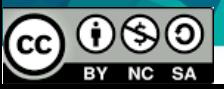

Read A IF  $A < 0$  THEN Print "A negative" **ENDIF** IF  $A > 0$  THEN Print "A positive" **ENDIF** 

- Cyclomatic complexity:
- Minimum tests to achieve:
	- Statement coverage: \_\_\_\_\_\_
	- Branch coverage: \_\_\_\_\_

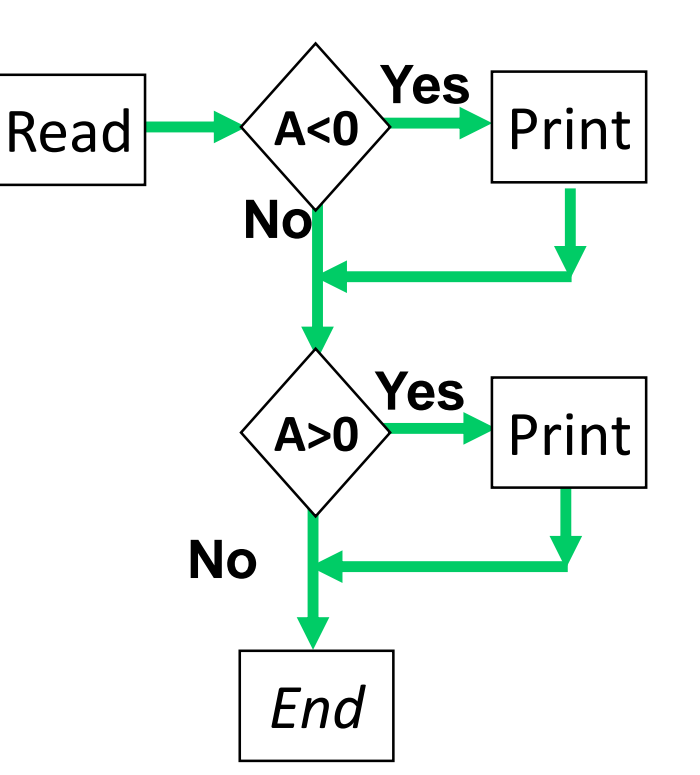

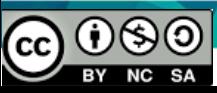